## SAP ABAP table FKKINV EXTDOC T {Tax Items of External Billing Document}

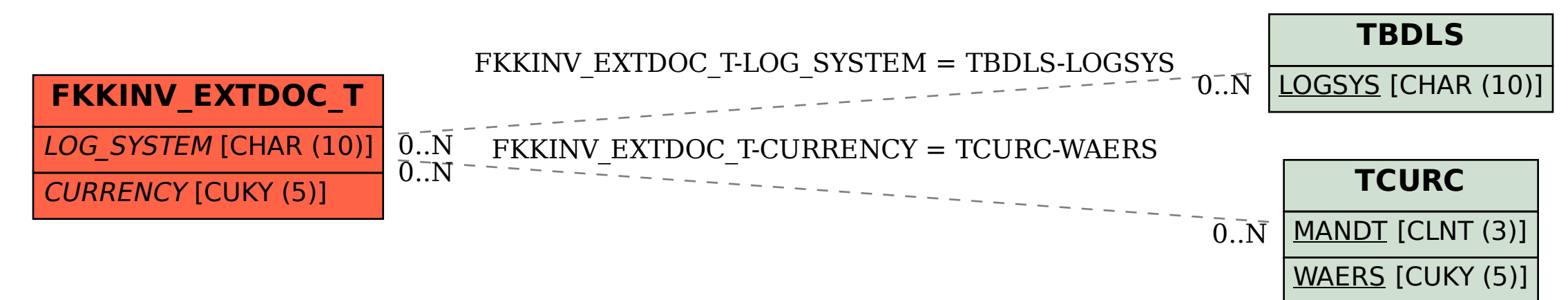